How to Download Adobe Photoshop CS6

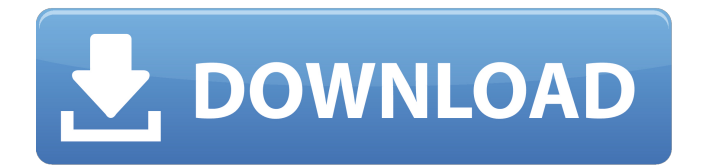

Save images in Photoshop using the JPEG format. JPEGs use lossy compression, meaning that the quality of the image is reduced when it is saved and any editing is applied. Therefore, always save images in the highest quality (lossless) format you can afford. Some features are available only in the original RAW format, which is not supported by Photoshop; you can work with RAW images in Adobe's Lightroom, a separate program. Features of the program Photoshop includes a lot of image editing features and allows you to work with raster and vector image types in creative ways. In fact, Photoshop has a reputation as one of the best imageediting programs in the industry. While the tasks you can accomplish with it are many, the following list highlights some of the most notable features: Retouching: Redeye, blemishes, and wrinkles are just some of the things you

can eliminate with the Retouching tool and its variables. We detail this task in Chapter 6. Camera Calibration: Establish the white balance and use a custom white balance correction, as explained in Chapters 12 and 14, respectively. Tonemapping: This process adjusts the color of the image depending on its exposure and color balance. We show you how to tone-map images in Chapter 16. Composite: You can mimic any type of combination of images to create new ones. Combine images in the Composite or Layer Comps panel (both covered in Chapters 17 and 19, respectively). Matte: Use this tool to simulate a shiny or clear cover. You can see more about creating mattes in Chapter 18. Patterns: The Patterns panel (in the Tools panel) enables you to create and apply a wide range of geometric and organic effects to your image. Chapter 19 explains how to work with the Patterns panel. Drawing: The drawing tools (covered in Chapter 14) are a powerful toolset. They

allow you to create freehand lines, and use the Pencil tool to draw objects into your image. Chapter 19 is all about drawing and line-art effects. Channels: Use the Channels panel (in the Tools panel) to work with adjustment channels, which enable you to alter the look of your image without touching any pixels. Chapter 18 explains how to create and edit adjustment channels. Masking: The Masking feature is one of the most useful tools of all. You can use it to fill an object completely with another color,

**How To Download Adobe Photoshop Cs6 Incl Product Key**

You don't need to be an expert to edit digital photos with Photoshop Elements you just need to know how to use a mouse. This guide will help you use the software, and the ability to edit high quality photos and make memes has never been easier. You can also learn how to use the software without a mouse - perfect if you are a little uncoordinated

like me. TIMELINE We'll work through this methodically, so you can learn how to edit your photos in Photoshop Elements with the least amount of frustration. All the tutorials have images included for you to try. Step 1 - Editing your photos with Photoshop Elements Step 2 - Making memes with Photoshop Elements Step 3 - Saving images with Photoshop Elements Step 4 - Managing your photos with Photoshop Elements Step 5 - Making complex effects with Photoshop Elements STEP ONE - Editing your photos with Photoshop Elements Let's begin with the basics - all the way through to full Photoshop. Step 1: Create a New Photo You need to create a new photo before you start editing. This includes resizing and cropping. This will make editing your photos later much easier. Creating a new photo is the first thing you will need to do with Photoshop Elements. Before you click "Save" you will need to resize the photo, crop the photo, change the redeye, and add a copyright statement. Click the "File" menu at the top and select the "New" item. Step 2: Resize your photo and crop it If you don't know how to do this, search for "How to resize images in Photoshop Elements" - there are hundreds of videos on YouTube. Click on the tab at the top that says "Resize" and select "Image." You can resize the photo both horizontally and vertically. Click on the "OK" button to continue. Step 3: Correct Red-Eye in Your Photo The first thing you will see is the red-eye effect - a "sparkle effect" that makes your eyes appear glowing red. If you don't want the eyes to look red, change the brightness and contrast. Click on the tab at the top that says "Red Eye" and click on the sliders to adjust the brightness and contrast. There is also an option to 05a79cecff

**How To Download Adobe Photoshop Cs6 Crack Torrent (Activation Code)**

Q: Integral representation of the volume of a sphere This question has been bothering me for a while. I want to find out a good reference on integral representation of the volume of a sphere. The best I know is the following. Let  $K_n = \{x\in\mathbb{R}^n\}^n\mid n \in \mathbb{R}$  $|x|=n$  \  $\$  be a unit  $\$ n\net ball. Let  $\$ d $\$ be the \$n\$-volume element of the \$n\$-ball. Let \$V\_n=V\_n(\Omega)\$ be the volume of \$\Omega\$ in \$K\_n\$. The function \$V\_n(\Omega)\$ is continuous and superadditive: \$\$  $V_{m+n}(\Omega x) = K_{m+n}(\Omega x)$ V\_m(\Omega)+V\_n(\Omega). \$\$ If

 $C_n=C_n(\Omega)=\int_{S^n}S^n\,dS^n$ is the standard surface area of the \$n\$-sphere, we have \$\$ V\_n(\Omega)=  $C_n(\Omega)V_n(\mathbb{R}^n)$ . \$\$ For the case of a symmetric decreasing rearrangement function, let \$D\_n(\Omega)\$ be the uniform

distribution function of the \$n\$-balls in \$S^n\$, that is, \$\$ D\_n(\Omega)=\frac{V  $[n(\Omega)]$  {C\_n(S^n)}. \$\$ Then \$D n\$ is a superadditive and monotonic non-increasing function: \$\$  $D_{m+n}(\Omega)$ D\_m(\Omega)+D\_n(\Omega) \$\$ and \$\$  $D_{n+1}(\Omega)$  D\_{n+1}(\Omega)\le D\_n(\Omega). \$\$ If we denote \$\$ F\_n(x)=\sup\{\Omega\subset K\_n\mid  $V_n(\Omega) = x \$  \$\$ in \$K\_n\$, then we have  $\$F_n(x)=\bigl(\frac{m}{ge}\bigr)$ n}\bigcap\_{k=n}^mF\_k(x). \$\$

**What's New in the How To Download Adobe Photoshop Cs6?**

A new study suggests that less than one in four people do not know what to do if there is a downed power line in their neighborhood. This means that at least half of Americans could benefit from being better prepared. The study was conducted by KN Energy Solutions, of Provo, Utah, after a high-voltage power line fell within the company's service

## territory. The grid system is supposed to be very reliable, with National Grid, a British company, saying at one point that it had not lost a single customer in the

U.S. in over a decade. Despite that, nearly 70% of people surveyed did not know what to do if a power line falls within their neighborhood, according to the study. Some 66% did not know that they should call for help. In some cases, people may not realize that it is dangerous to touch or even step on a power line. KN believes that an average of one percent of its customers call it every year about a power outage because they are not sure what to do. If the company reaches each customer who calls, it could save National Grid millions of dollars annually. Last year, the utilities company said it had replaced nearly 20,000 transformers in the U.S. in response to its aging infrastructure and the rise of smart meters. For this study, 1,158 people were surveyed over the summer and early fall.January 21st

-23rd, 2019 Newcomer to the breed! Hey everyone, my name is Jacob I am a terrier from Leighton Buzzard and first ever experience with AKC. I am a bit of a puppy and very lucky! My mum and dad are vet checked and all around the healthiest considering the pedigree. So my mum is an American Cream Wire and my dad is a smaller Rex. Their line is plenty of health problems but my mum and dad are the best! Mum is the flashy one and dad is the beautiful! What is your basic personality like? I am a bit of a rescue dog and haven't been given a lot of the basic obedience stuff yet as I am a bit of a puppy. I am very rambunctious! What is your favorite thing to do? I am a husky underbelly, a job I love! What are your hobbies and interests? I am busy learning basic obedience. I am also keen to learn agility

## **System Requirements:**

## PlayStation®4: OS: 64-bit (Slim) or higher PlayStation®3: GPU: Radeon™ HD5850, HD5870, HD6950, or HD6970 nVidia GeForce™ GT330, GT335, GT360 or GT410 GPU: Radeon™ HD5850, HD5870, HD6950, or HD6970nVidia GeForce™ GT330, GT335, GT360 or GT410

<https://www.7desideri.it/free-photo-editor-2020-rhombus-studio/> <https://tempatrainersguild.com/how-to-install-adobe-photoshop-express/> <https://arcmaxarchitect.com/sites/default/files/webform/lemocha832.pdf> <https://shkvarka.fun/blob-brushes-for-photoshop-9757/> [https://ultraway.org/wp](https://ultraway.org/wp-content/uploads/2022/07/Photoshop_55_Best_Brushes__Free_Download_Presets.pdf)[content/uploads/2022/07/Photoshop\\_55\\_Best\\_Brushes\\_\\_Free\\_Download\\_Presets.pdf](https://ultraway.org/wp-content/uploads/2022/07/Photoshop_55_Best_Brushes__Free_Download_Presets.pdf) <https://petradivers.com/?p=3682> <http://lovetrustfoundation.com/free-photoshop-patterns-the-most-updated-list-2020/> [http://anhhotgirls.com/wp-content/uploads/2022/07/imagenomic\\_portraiture\\_plugin\\_for\\_photo](http://anhhotgirls.com/wp-content/uploads/2022/07/imagenomic_portraiture_plugin_for_photoshop_70_free_download.pdf) shop 70 free download.pdf <https://www.chimfab.com/wp-content/uploads/2022/07/quyinga.pdf> [https://www.universitypartnerships.org/sites/default/files/webform/uploaded](https://www.universitypartnerships.org/sites/default/files/webform/uploaded-files/phybamb504.pdf)[files/phybamb504.pdf](https://www.universitypartnerships.org/sites/default/files/webform/uploaded-files/phybamb504.pdf) [https://aboulderpharm.com/wp](https://aboulderpharm.com/wp-content/uploads/Adobe_Photoshop_CS3_Plugin_Collection__62_Files.pdf)[content/uploads/Adobe\\_Photoshop\\_CS3\\_Plugin\\_Collection\\_\\_62\\_Files.pdf](https://aboulderpharm.com/wp-content/uploads/Adobe_Photoshop_CS3_Plugin_Collection__62_Files.pdf) [https://www.brookfield.k12.ct.us/sites/g/files/vyhlif4196/f/pages/advocacy\\_letter\\_from\\_brook](https://www.brookfield.k12.ct.us/sites/g/files/vyhlif4196/f/pages/advocacy_letter_from_brookfield_public_schools.pdf) [field\\_public\\_schools.pdf](https://www.brookfield.k12.ct.us/sites/g/files/vyhlif4196/f/pages/advocacy_letter_from_brookfield_public_schools.pdf) <https://uzamart.com/wp-content/uploads/2022/07/phibail.pdf> <https://offdq.com/2022/07/01/adobe-photoshop-vector-free/> <https://academie-coachsdesante.com/blog/index.php?entryid=2193> <https://toronto-dj.com/advert/adobe-photoshop-free-for-windows-7-32-64-bits/> [https://bilvardsexperten.se/wp](https://bilvardsexperten.se/wp-content/uploads/2022/07/photoshop_express_free_app_download.pdf)[content/uploads/2022/07/photoshop\\_express\\_free\\_app\\_download.pdf](https://bilvardsexperten.se/wp-content/uploads/2022/07/photoshop_express_free_app_download.pdf) [https://www.mathenglish.com/sites/default/files/webform/photoshop-brushes-grass-free](https://www.mathenglish.com/sites/default/files/webform/photoshop-brushes-grass-free-download.pdf)[download.pdf](https://www.mathenglish.com/sites/default/files/webform/photoshop-brushes-grass-free-download.pdf) [https://emperiortech.com/wp](https://emperiortech.com/wp-content/uploads/2022/07/free_download_hair_brush_photoshop_cs6.pdf)[content/uploads/2022/07/free\\_download\\_hair\\_brush\\_photoshop\\_cs6.pdf](https://emperiortech.com/wp-content/uploads/2022/07/free_download_hair_brush_photoshop_cs6.pdf) [https://www.chiesacristiana.eu/2022/07/01/500-free-scratches-and-sketches-of-the-web](https://www.chiesacristiana.eu/2022/07/01/500-free-scratches-and-sketches-of-the-web-photoshop-brushes-easheasy/)[photoshop-brushes-easheasy/](https://www.chiesacristiana.eu/2022/07/01/500-free-scratches-and-sketches-of-the-web-photoshop-brushes-easheasy/)